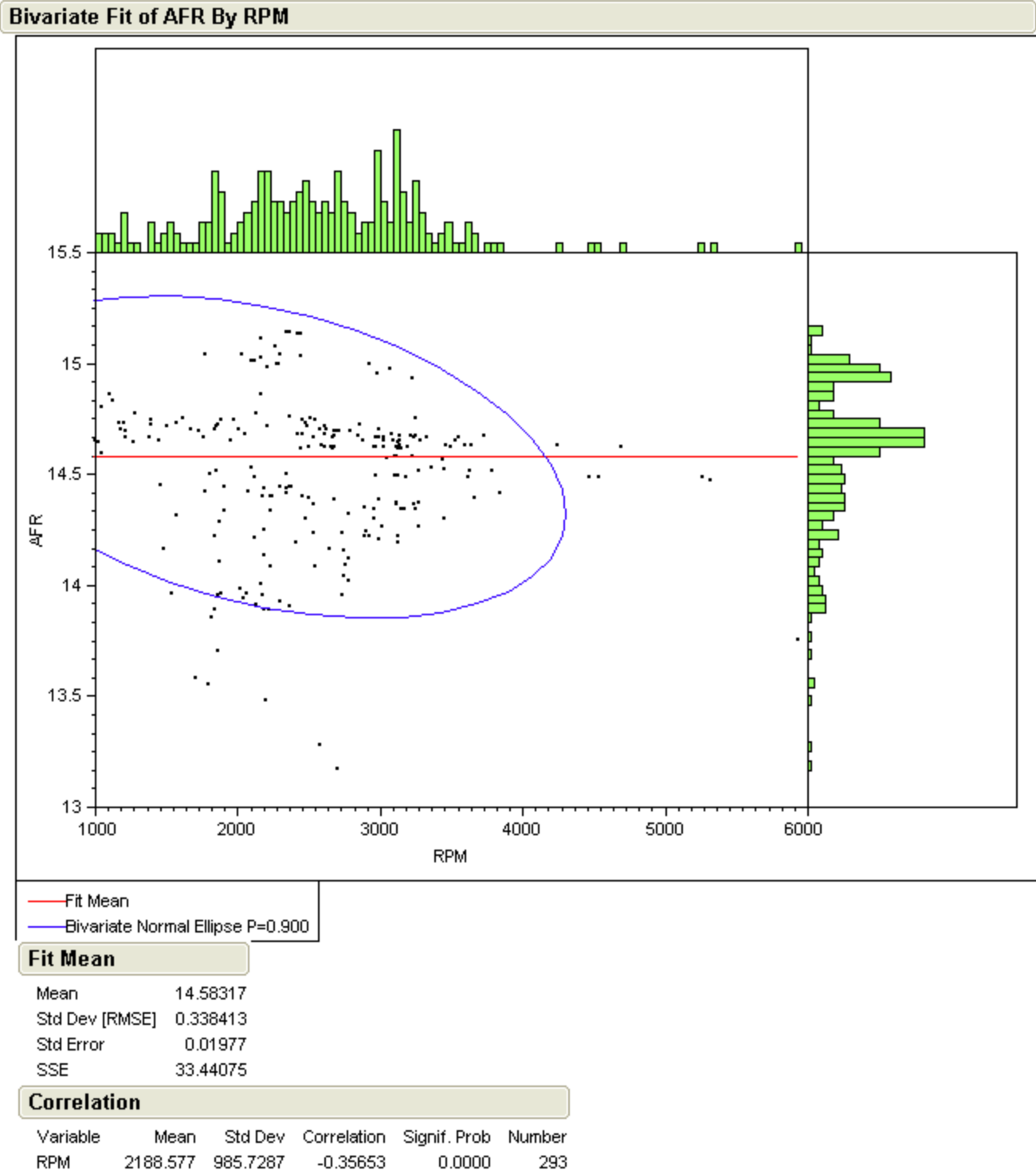

AFR 14.58317 0.338413